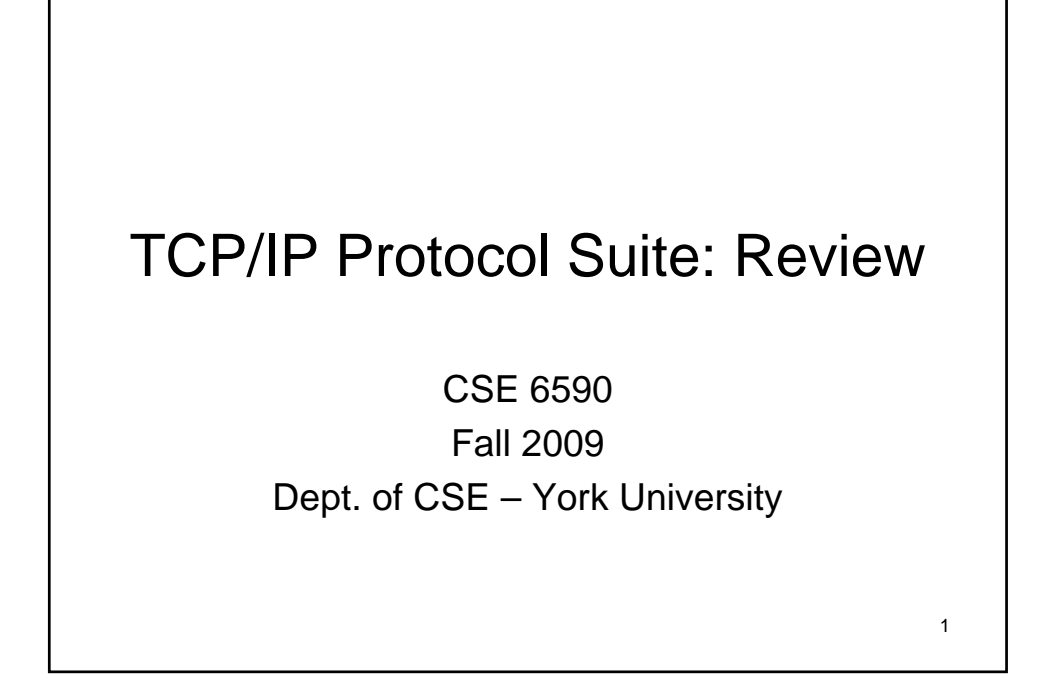

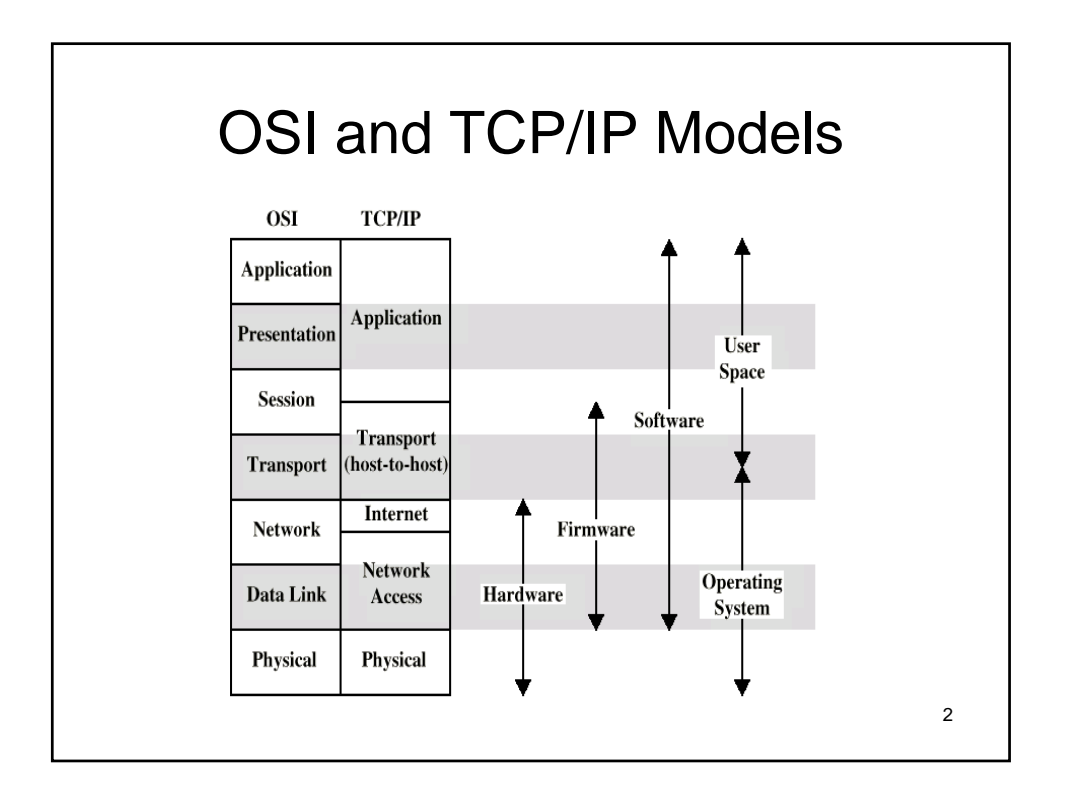

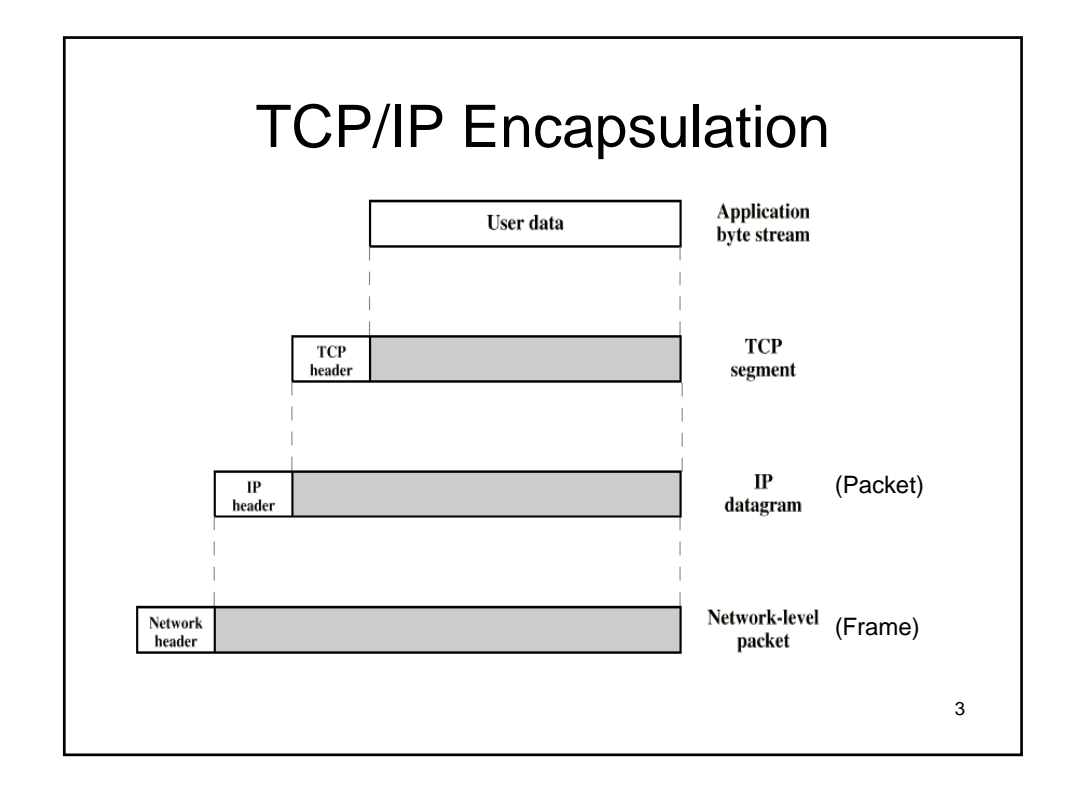

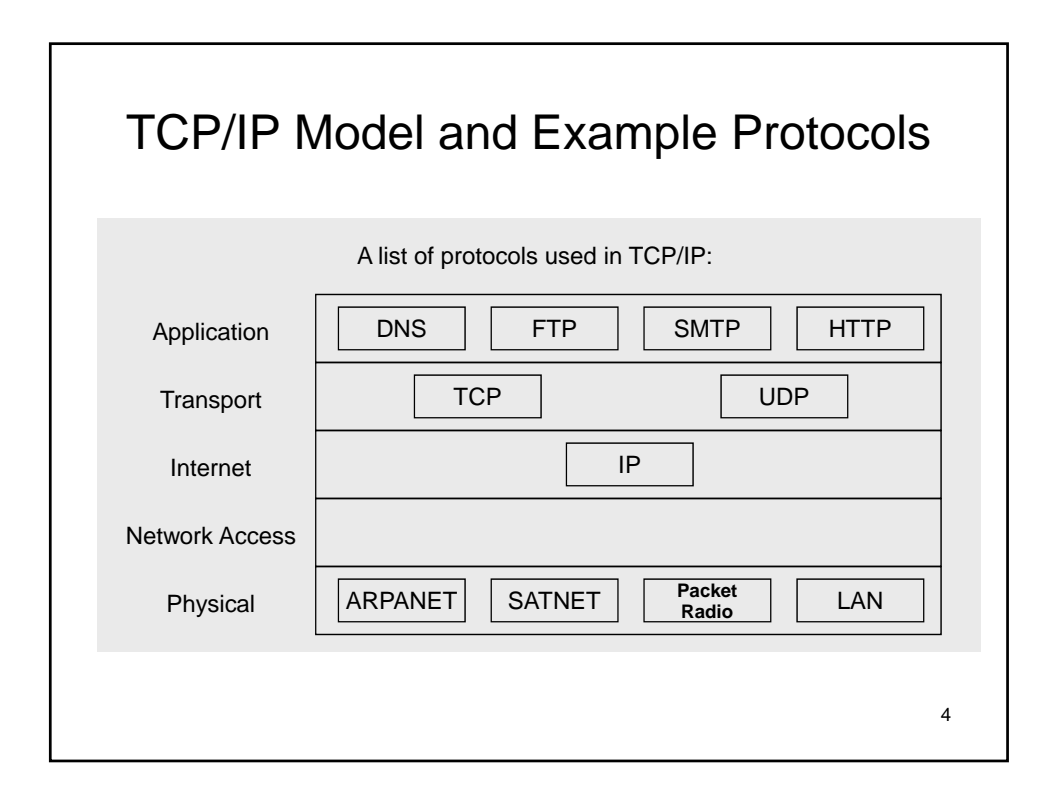

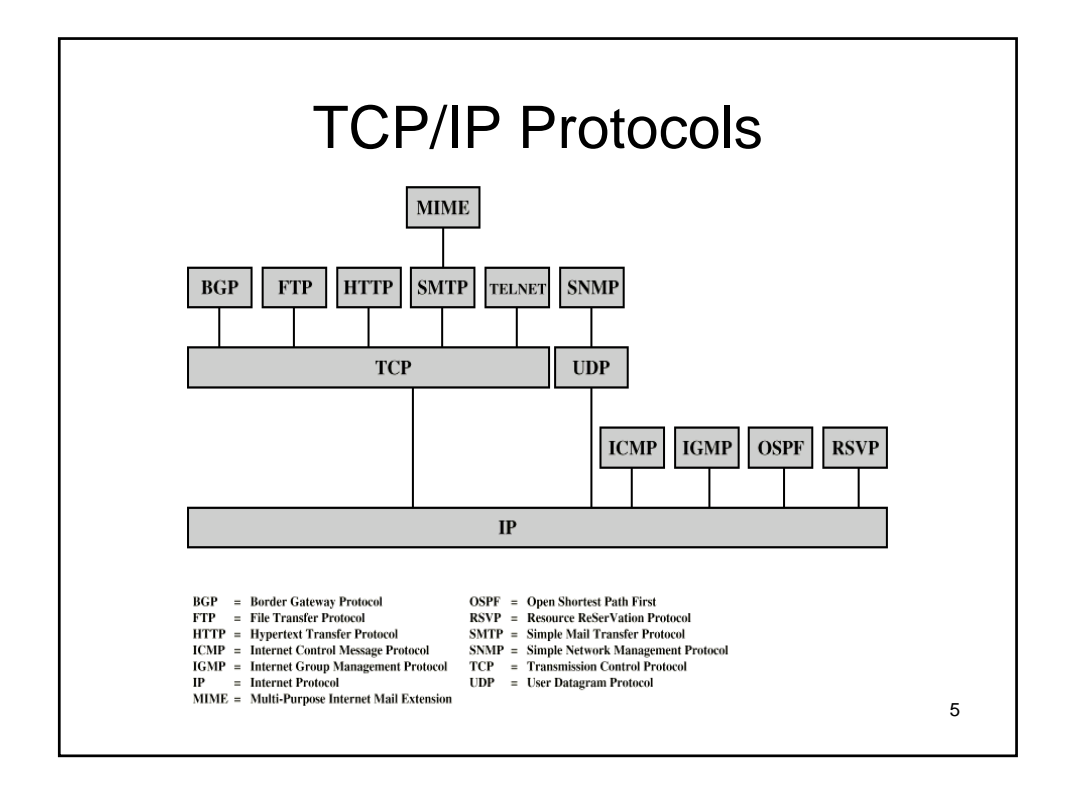

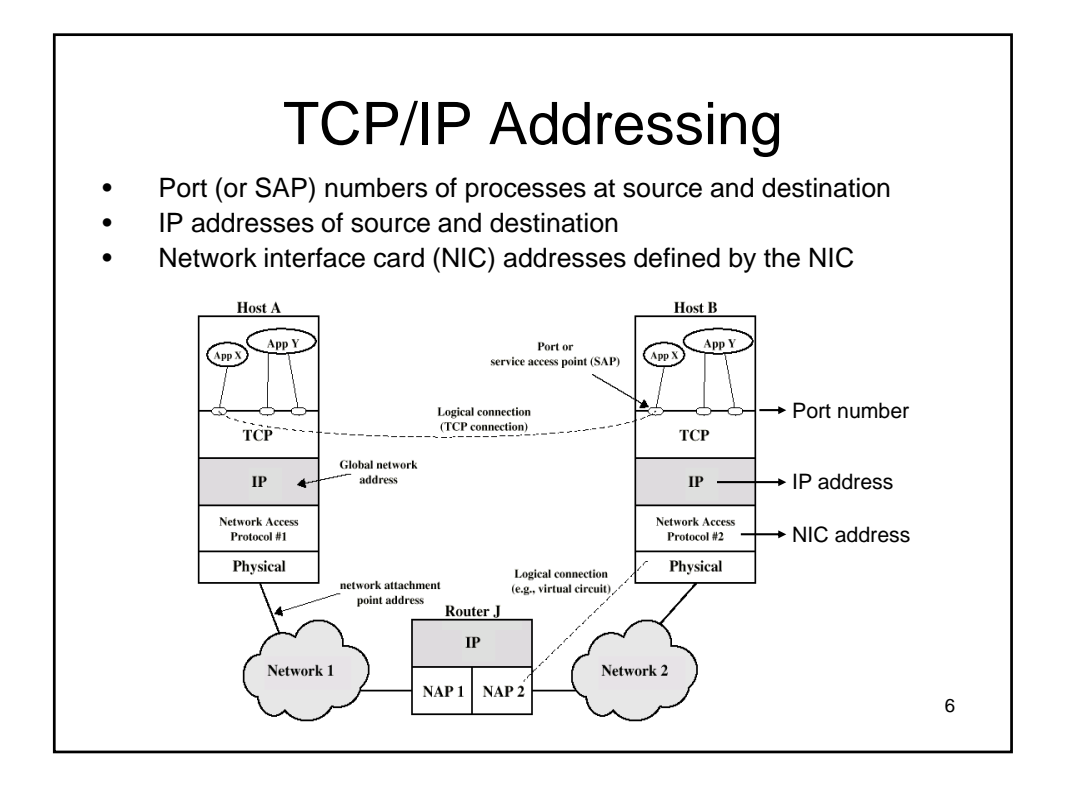

7

## IP Addresses

- Each host in the Internet is identified by a globally unique IP address
- The IP address identifies the host's network interface rather than the host itself (usually the host is identified by its physical address within a network).
- An IP address consists of two parts: network ID and host ID (more on formats of IP addresses later).
- IP addresses on the Internet are distributed in a hierarchical way. At the top of the hierarchy is ICANN (Internet Corporation for Assigned Names and Numbers). ICANN allocates blocks of IP addresses to regional Internet registries. There are currently three regional Internet registries that cover the Americas, Europe, and Asia. The regional registries then further allocate blocks of IP addresses to local Internet registries within their geographic region. Finally, the local Internet registries assign addresses to end users.
- Router: a node that is attached to two or more physical networks. Each network interface has its own IP address.

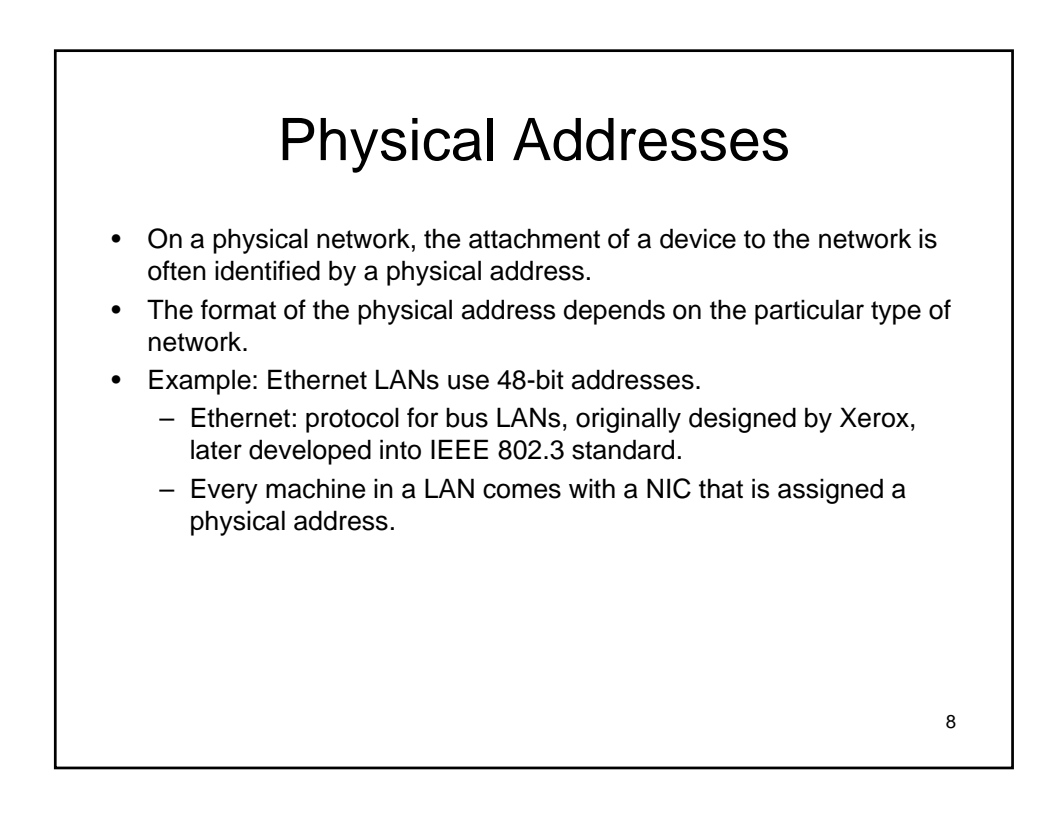

9

## Network Interface Cards (NICs)

- NICs are adapters installed in a computer that provide the connection point to a network.
- Each NIC is designed for a specific type of LAN, such as Ethernet, token ring, FDDI.
- A NIC provides an attachment point for a specific type of cable, such as coaxial cable, twisted-pair cable, or fiber-optic cable.
- Every NIC has a **globally unique** identifying node address (globally unique physical address).
- Token ring and Ethernet card addresses are hardwired on the card. Token ring and Ethernet card addresses are hardwired on the
- The IEEE (Institute of Electrical and Electronic Engineers) is in charge of assigning addresses to token ring and Ethernet cards. Each manufacturer is given a unique code and a block of addresses.

**Example: HTTP and Web Browsing** (1,1), *s* Server Infrastructure: 1. A LAN comprising of a server and a workstation is connected via a router to a PC. The connection between the router and PC is a point-to-point (PPP) connection. **Router** LAN (1,2), *w* Workstation  $(1,3)$ ,  $(2, 1)$ 2. Each machine on the LAN typically have two addresses: An IP address known globally An Ethernet address determined by its network interface card (NIC) 3. The router has as many IP addresses as the number of networks connected to it. Server Work Router PC PPP (2,2) PC  $(2,1)$  Server Work station Router  $IP$  (1,1) (1,2) (1,3) (2,2) (2,1) Ethernet *s* w r r r r

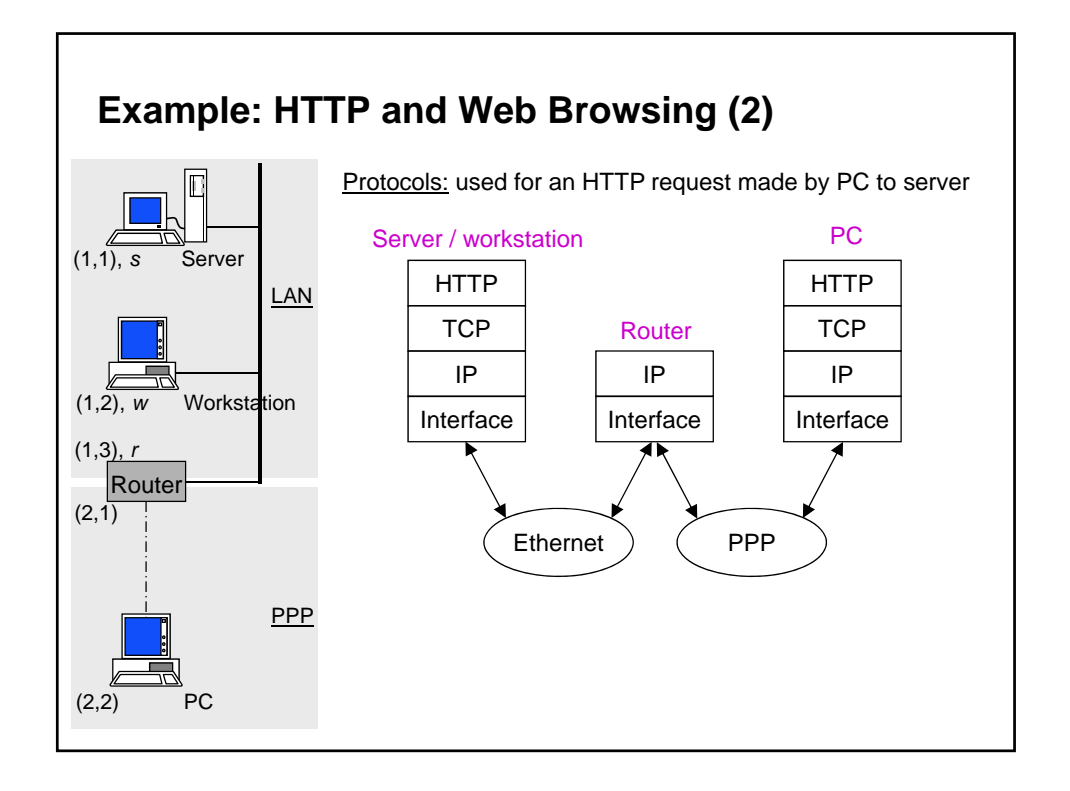

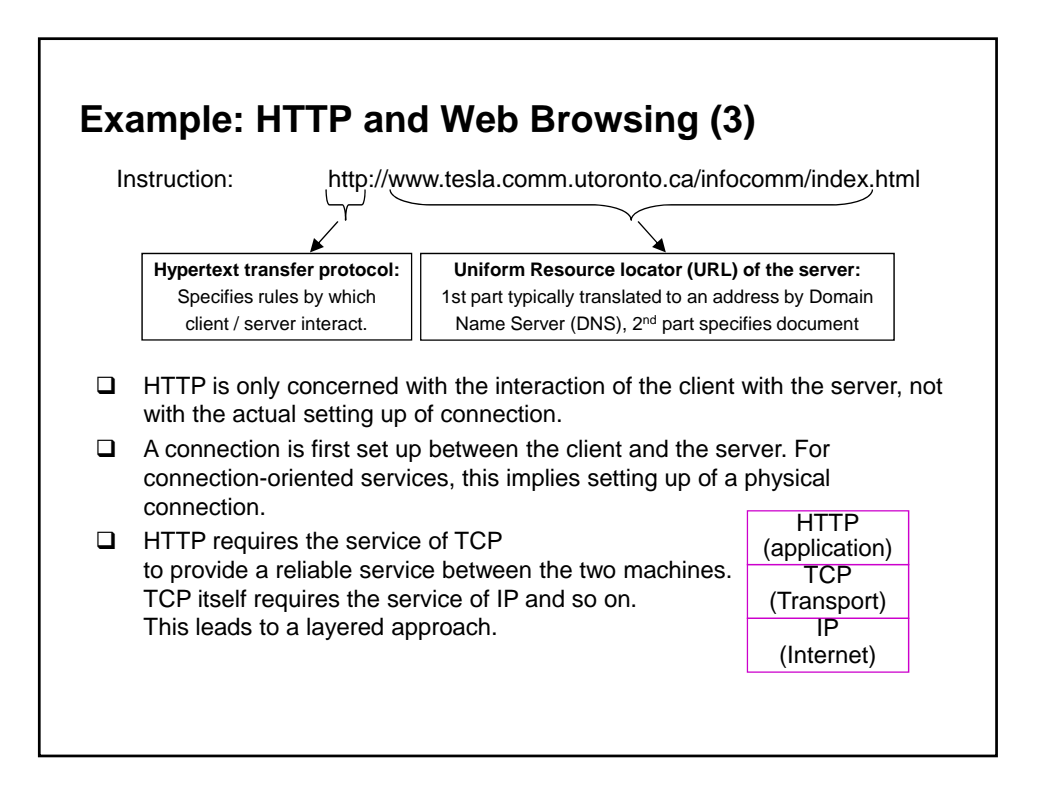

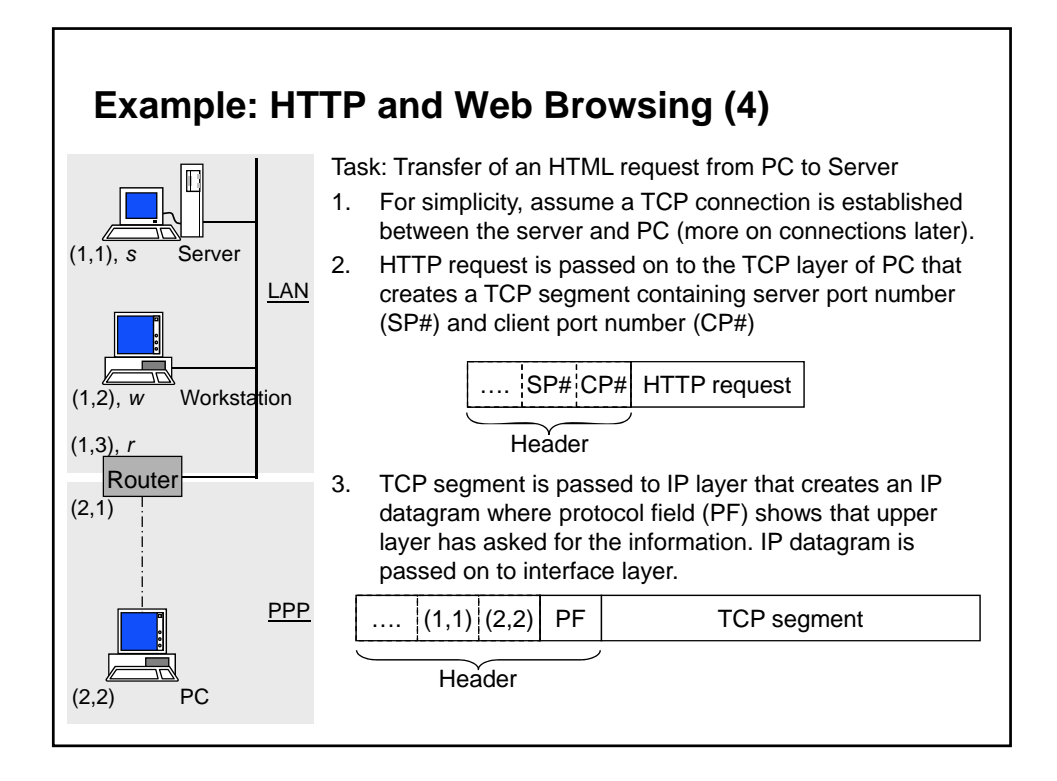

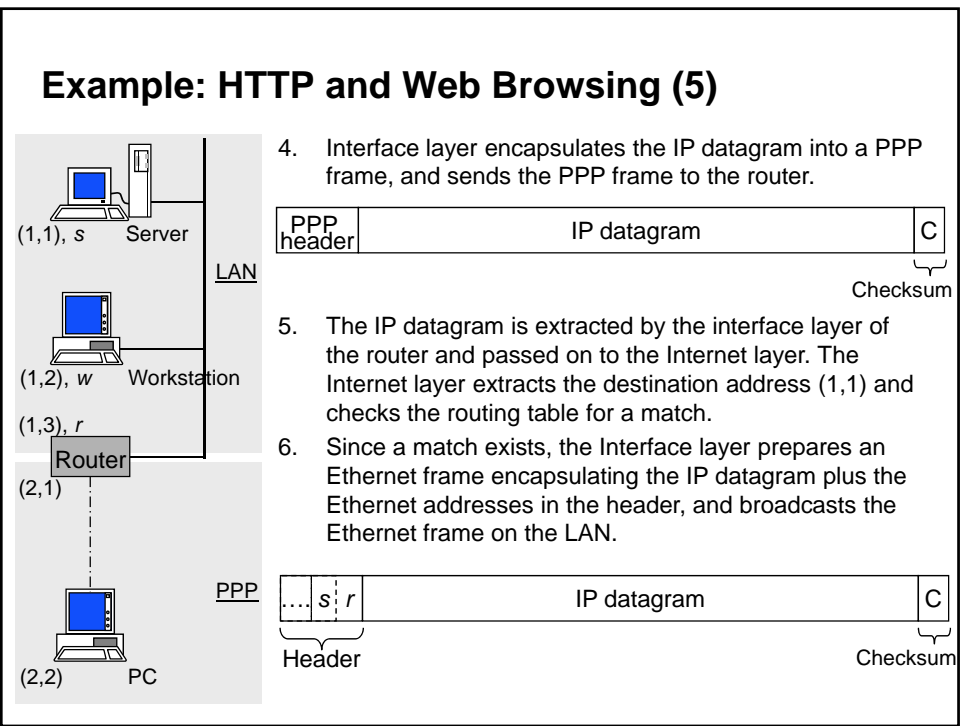

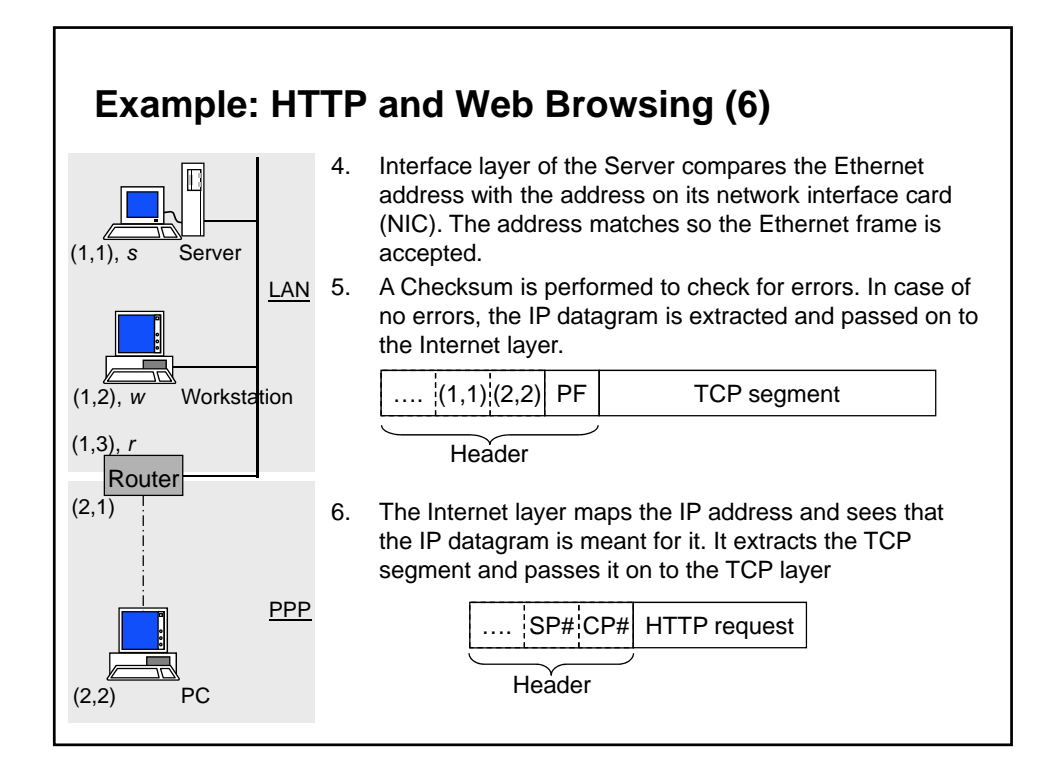

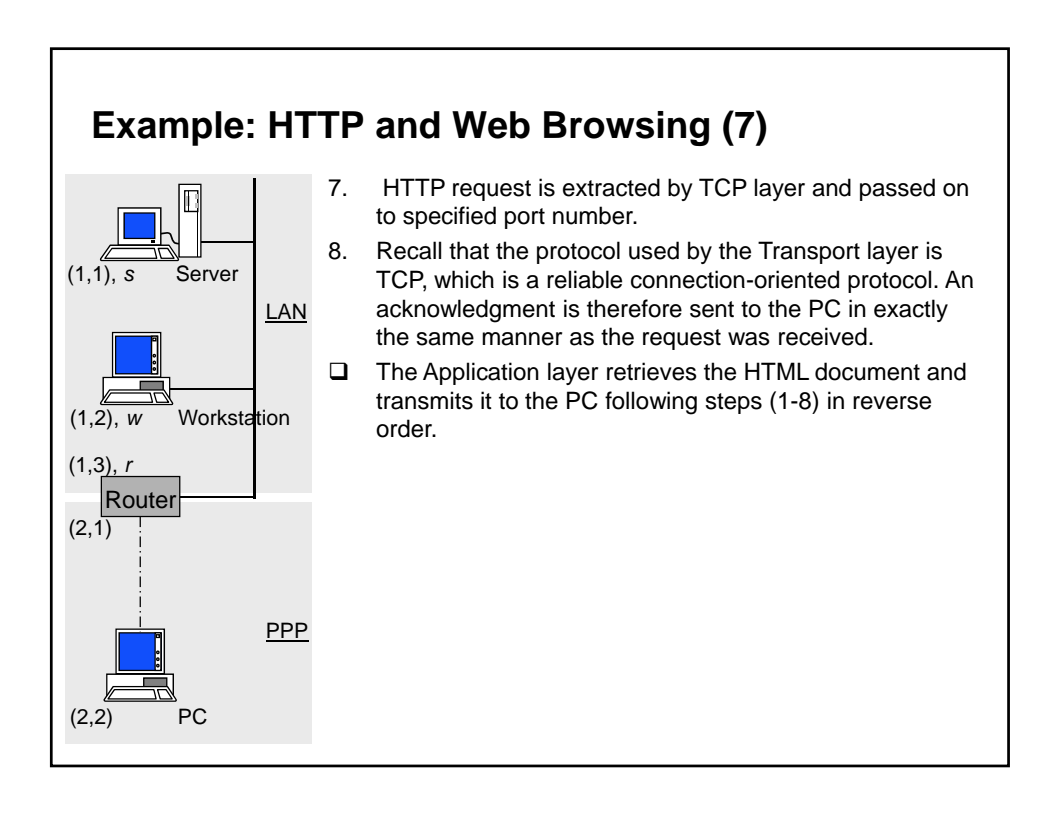

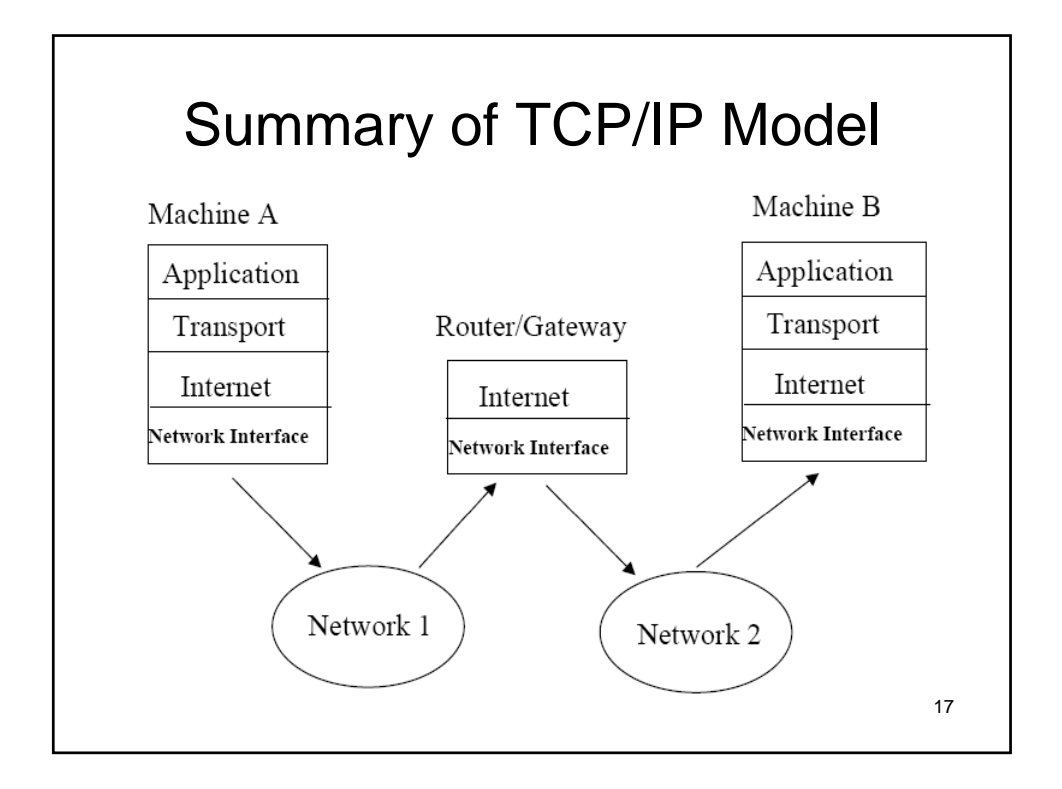

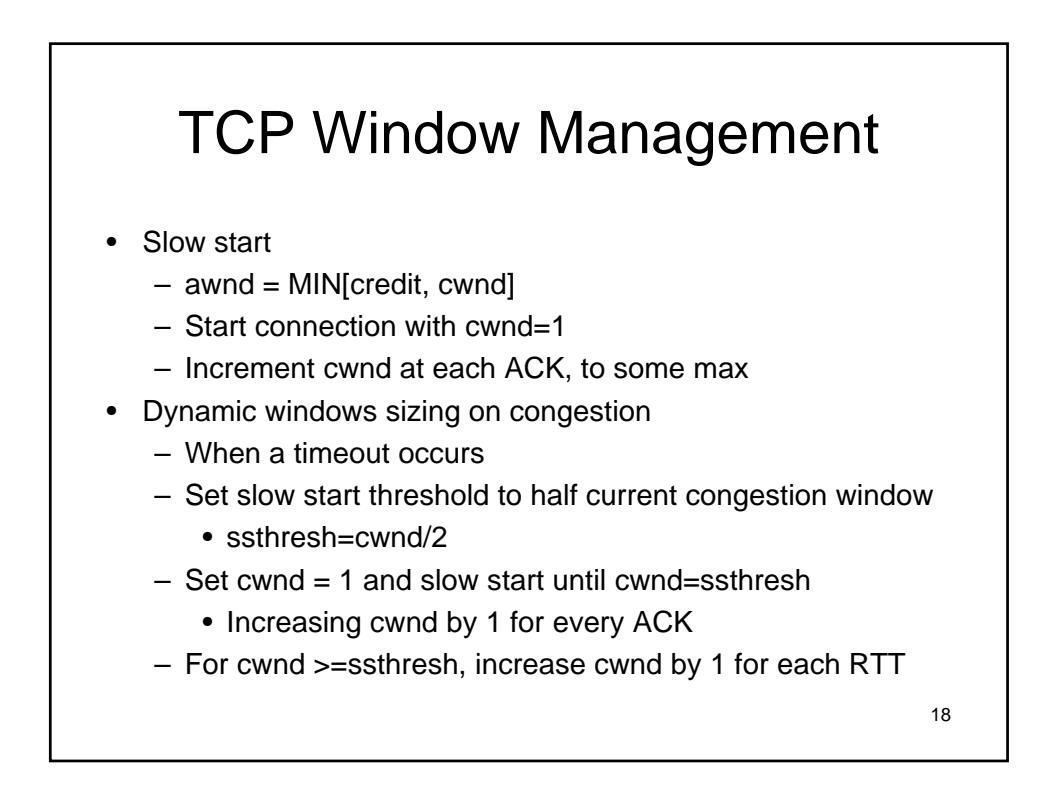

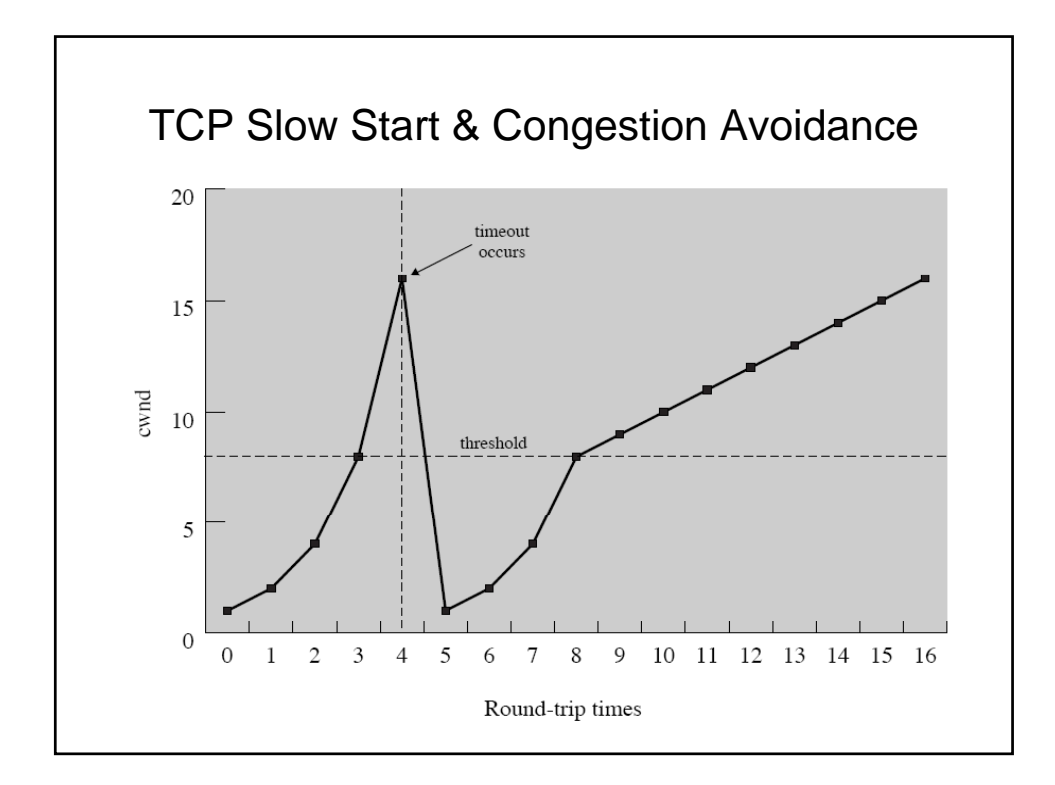

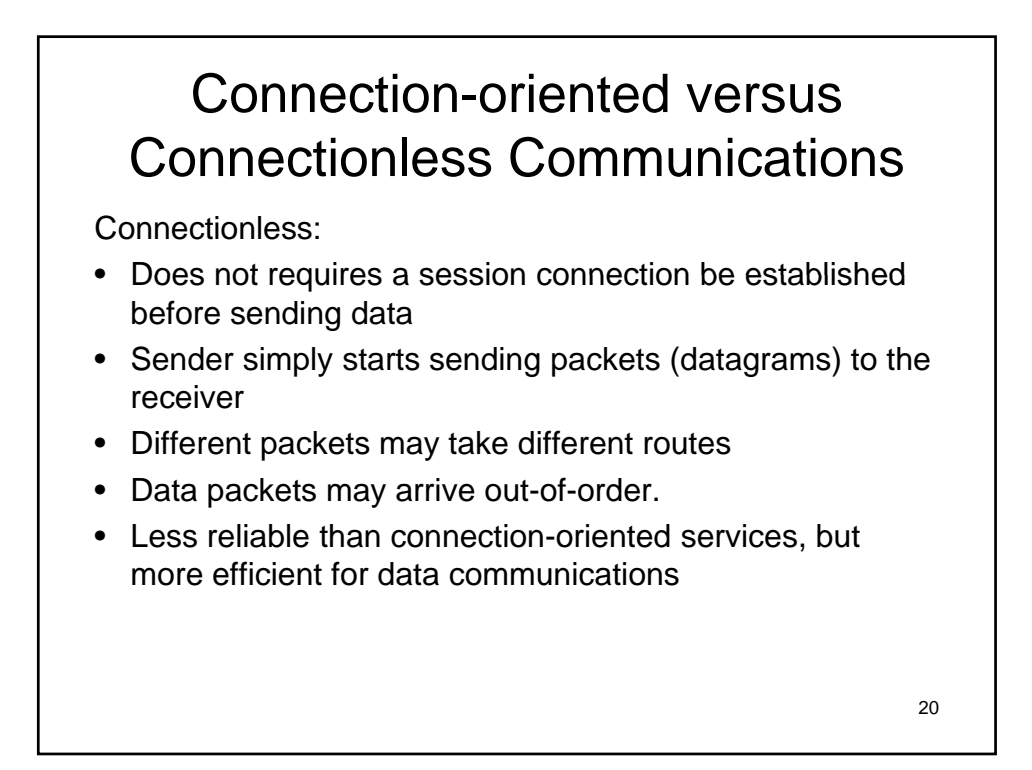

## Examples of Connection-oriented Connectionless Communications

• Internet:

- One big connectionless packet switching network in which all packet deliveries are handled by IP (unreliable)
- TCP adds connection-oriented services on top of IP (for reliable delivery)
- UDP provides connectionless services on top of IP
- ATM: connection-oriented packet switching networks
- LANs:
	- Connectionless systems
	- TCP can be used to provide connection-oriented (reliable) services
- Reference: www.linktionary.com/c/connections.html

21

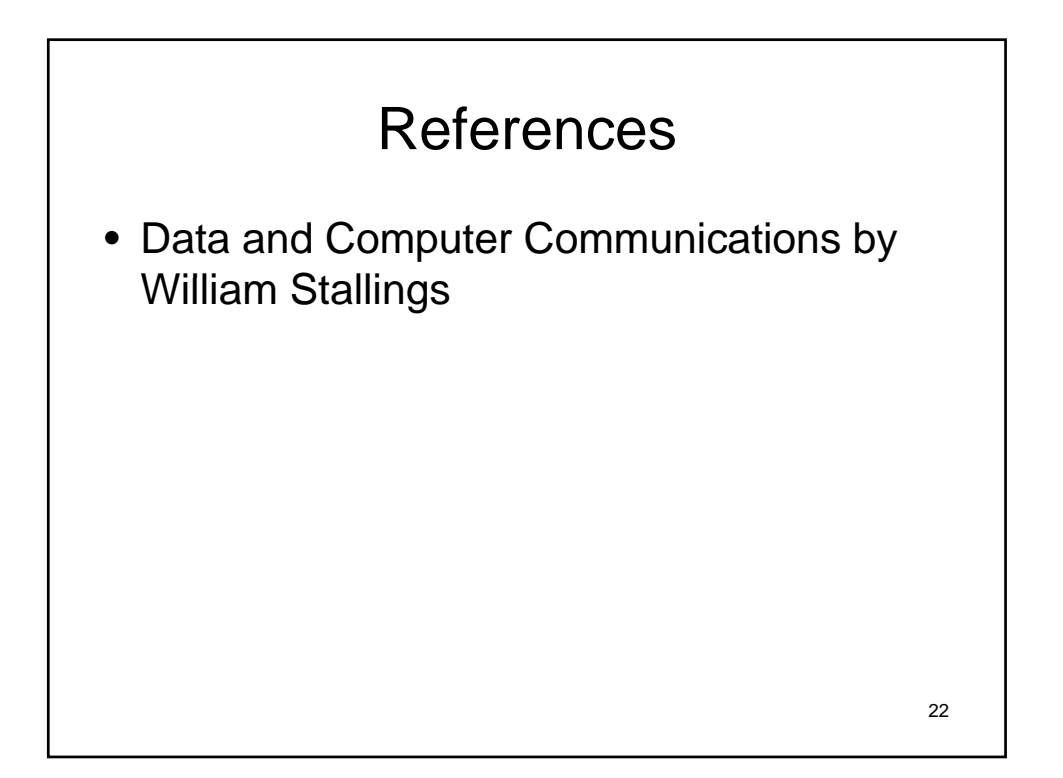